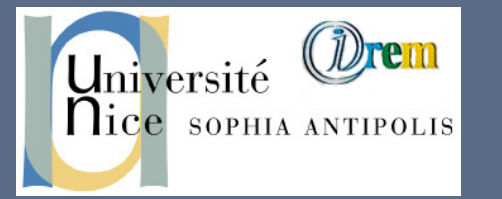

# **Wims 4.00 Modules de gestion**

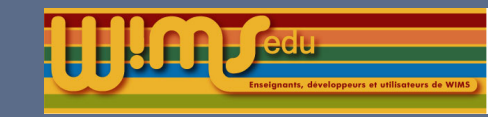

#### Livret de compétences

▶ Une grille de compétences et de paliers permettant de visualiser globalement les acquisitions pour tous les élèves de la classe.

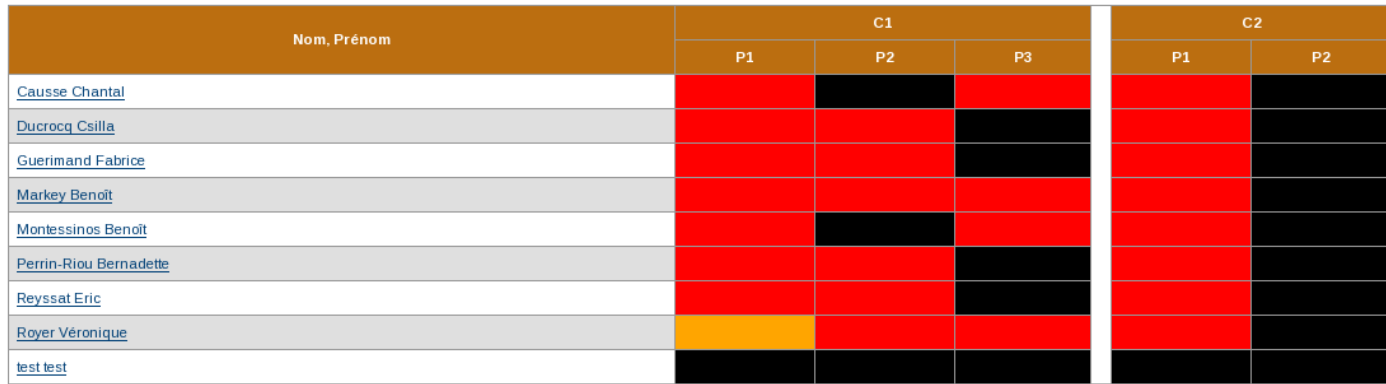

 $\blacktriangleright$  Une grille personnelle pour chaque élève.

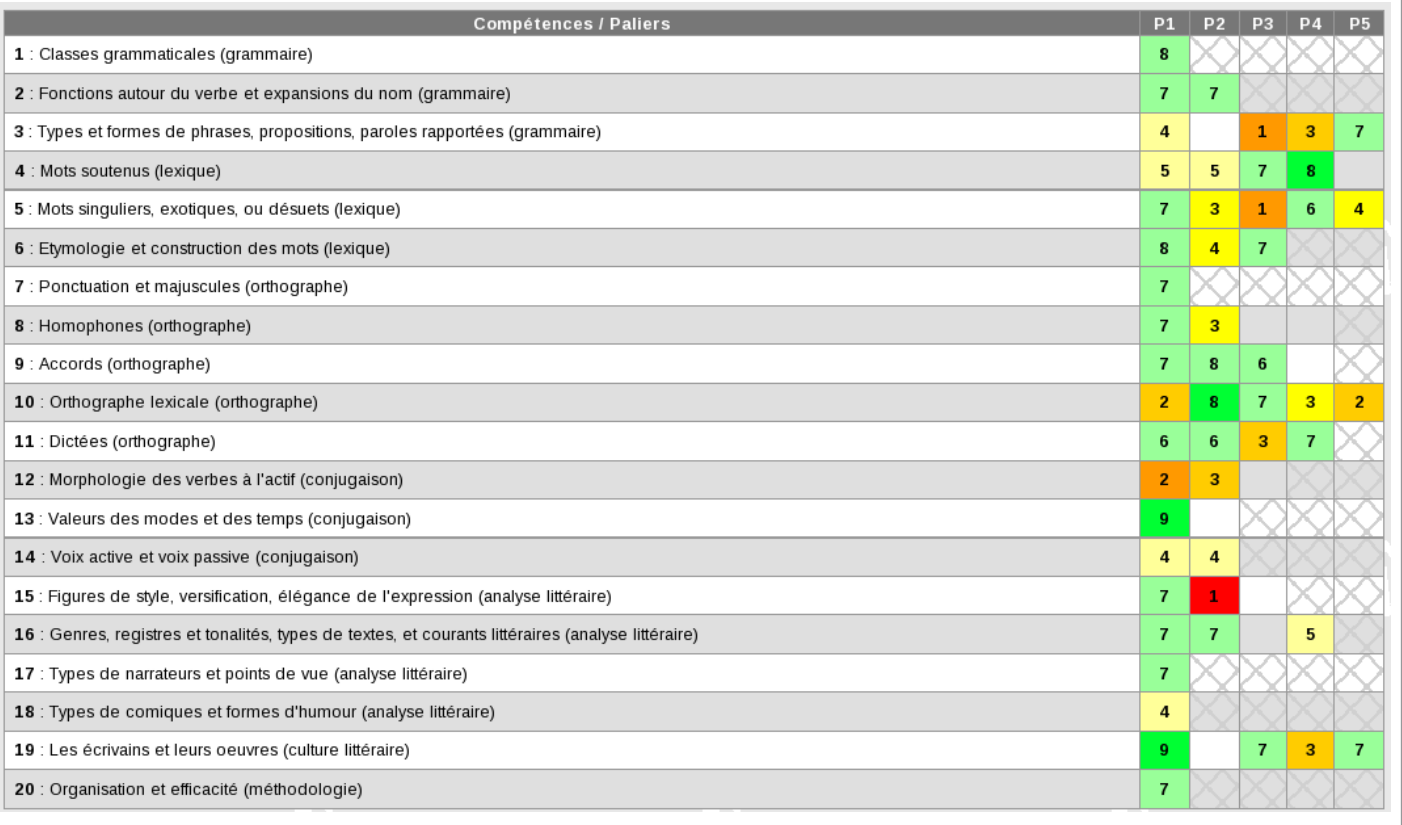

 $\triangleright$  Couleurs et affichages des notes paramétrables par l'enseignant.

- I Envoie d'un message par le serveur aux élèves une adresse électronique.
- Sélection de groupe d'élèves possibles.

## Statistiques d'activité

- **Dernière connexion de chaque élève.**
- $\blacktriangleright$  Temps de travail sur chaque feuille.
- Nombre d'exercices résolus.

#### **Trombinoscope**

- $\triangleright$  Chaque élève peut définir l'adresse URL d'une photo.
- $\blacktriangleright$  L'enseignant peut obtenir le trombinoscope.

#### Trombinoscope

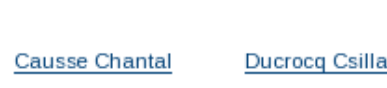

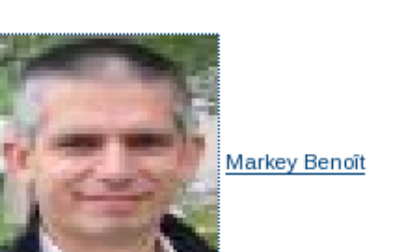

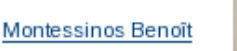

Perrin-Riou Bernadette

**Reyssat Eric** Royer Véronique

#### Envoi de messages électroniques

#### Intégration de documents

L'enseignant peut ajouter à sa classe un lien vers un document de cours spécifique disponible dans la base de données du serveur. Les élèves peuvent ainsi accéder directement aux cours sélectionnés par l'enseignant sans passer par le moteur de recherche.

- Editeur html pour faciliter la rédaction des messages.
- Affichage d'un message commun à tous les élèves.
- Affichage d'un message plus personnalisé qui peut être affecté à un seul élève ou un groupes d'élèves.

#### Message de la classe

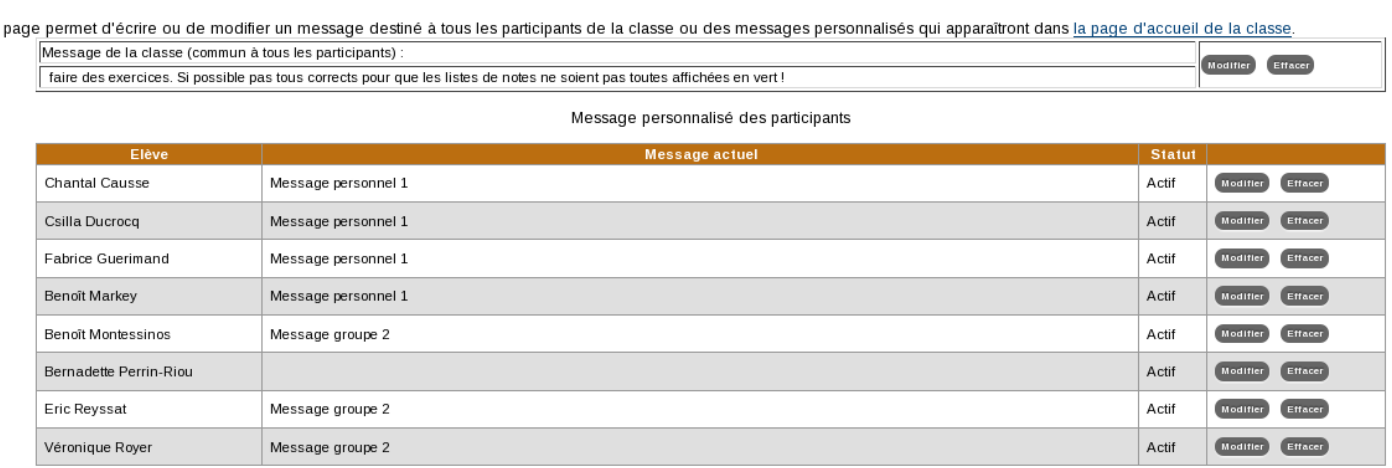

#### Inter-connexion

Des modules permettent de gérer la communication entre un serveur Wims et d'autres plateformes numériques.

- ▶ Connexion directe à Wims à partir d'un ENT en utilisant une authentification Idap.
- $\blacktriangleright$  Authentification par serveur Cas.
- In lien vers une adresse extérieure peut être affiché sur la page d'accueil des élèves.
- $\triangleright$  Version imprimable améliorée.
- ▶ Certains exercices intègrent directement un code Latex.

Le but de cette feuille est de vous faire travailler sur les résolutions d'équations les plus usuelles, les définitions de fonctions par des formules et les domaines de définition associés à celles-ci. Les trois derniers exercices portent sur le travail d'écriture de formules : s'ils peuvent sembler déroutants, le mécanisme décrit n'en est pas moins fondamental.

Exercice 1. (Non imprimable: Fonctions graphiques)

Exercice 2. Donnez l'ensemble des solutions de l'inéquation

 $|x-2|+|x-5| \leq 8$ 

Construire l'ensemble (de gauche à droite) en cliquant sur les éléments en dessous

Exercice 3. Le domaine de définition (maximal) de la fonction réelle f définie par $f(x)=\sqrt{-x^2+19x-48}$  est un intervalle fermé [a,b]. Déterminez cet intervalle.

Exercice 4.

 $Cette$ 

On veut résoudre dans  $\mathbb R$  l'inéquation (I) : ln(7y-13) < ln(-5y+16)

Résolvez (I) sur papier libre, puis complétez les affirmations suivantes

- 1. Le premier membre de (l) est défini à condition que y vide / un intervalle borné / un intervalle du type ]α ; +ω[ / un intervalle du type  $1-\infty$ ; af
- 2. Le second membre de (l) est défini à condition que y vide / un intervalle borné / un intervalle du type ]a ; +∞[ / un intervalle du type <u>]-∞; α[</u>
- 3. Pour tout réel y vérifiant les conditions 1. et 2., on a :

In(7y-13) < In(-5y+16)  $\iff$  y vide / un intervalle borné / un intervalle du type ]a ; +of / un intervalle du type ]-o ; af

4. On en déduit que l'ensemble des solutions de (I) est vide / un intervalle borné / un intervalle du type ]a ; +o [ / un intervalle du type ]-∞ ; α[

Exercice 5. Soit t un réel tel que sin(t)=0.13. Déterminer la valeur de cos(t) sachant que t est dans l'intervalle [ -21 $\pi$ /2 ; -19 $\pi$ /2 ].

On a  $cos(t) =$ 

# Message du jour

### Version imprimable des feuilles

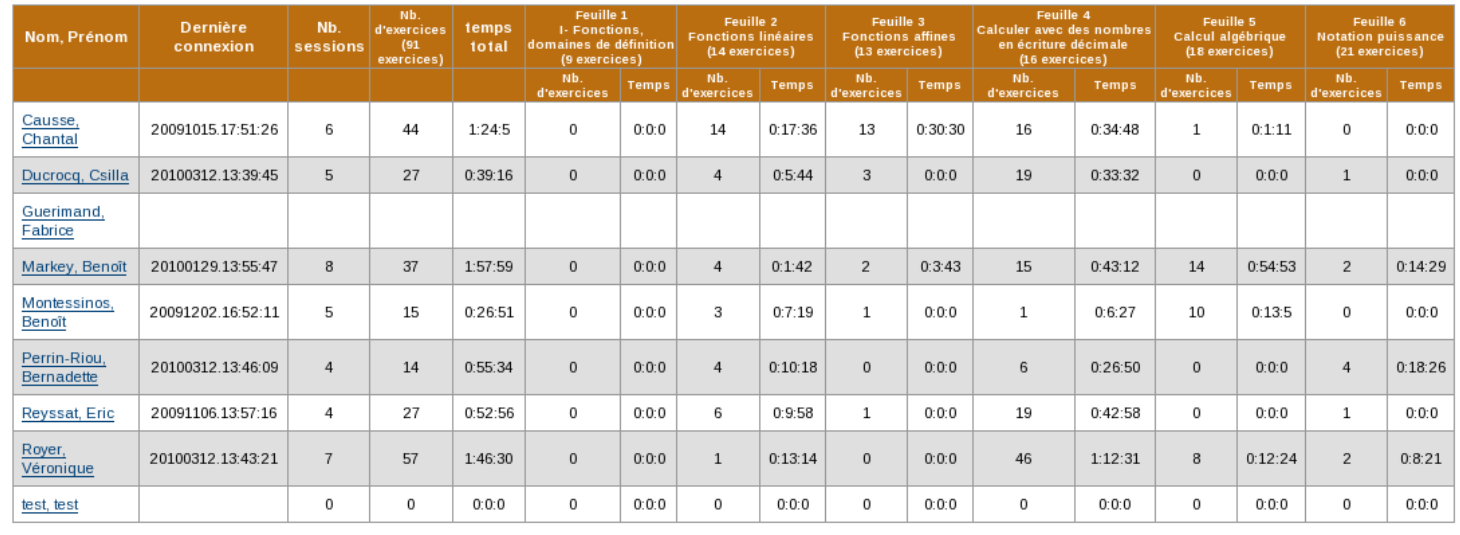

#### Information sur les ressources

- $\blacktriangleright$  Page d'information plus complète.
- ▶ Code permettant d'intégrer la ressource Wims dans une page Web extérieure.
- $\blacktriangleright$  Indication sur la présence de correction dans les exercices.